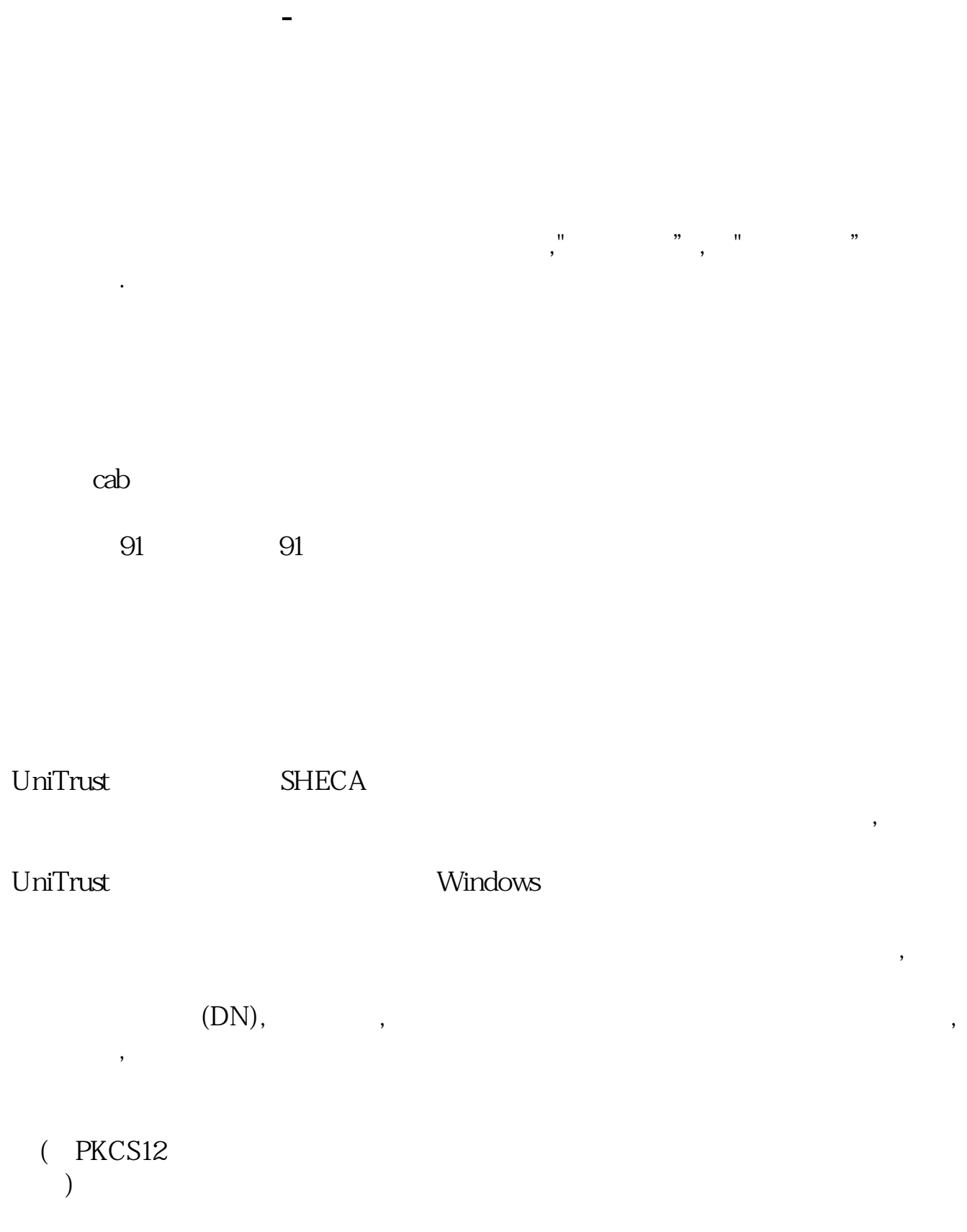

**股票软件管理器怎么运行.股票证书管理器,它是干什么**

Windows

 $1000101$  " 1" "  $20$ "  $2$  "  $00$ " "  $00$ "  $"$  0101"  $"$  1 1  $"$  1000101  $"$  200001.01" 2022.9.1--2022.11.12 2022.9.1 1100901<br>2022.11.12 1111 1111111112

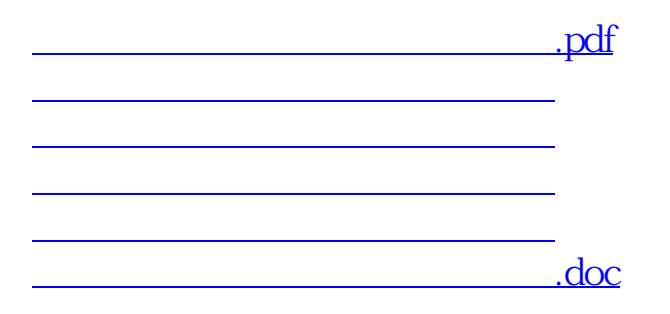

<https://www.gupiaozhishiba.com/subject/11745634.html>